## УТВЕРЖДАЮ

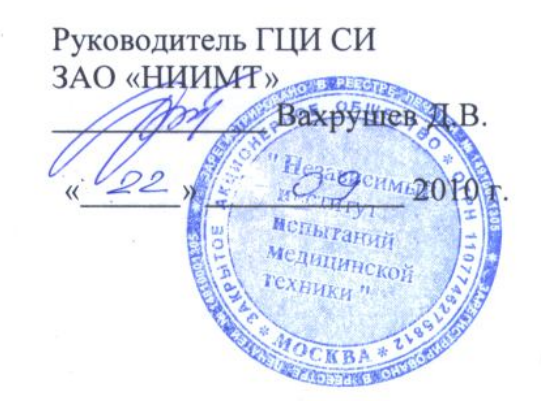

# **РОСТОМЕРЫ РЭП, РЭС, РП и РС**

**Методика поверки**

Генеральный директор

ОАО «Тулиновский приборостроитель-

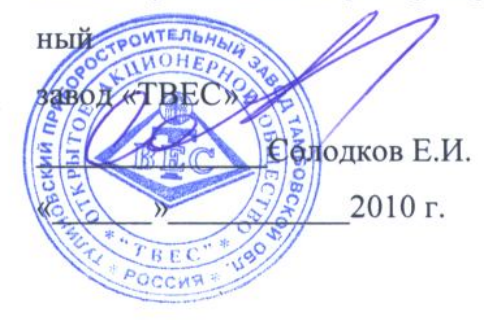

Тамбов 2010 г.

Настоящая методика предназначена для поверки ростомеров РЭП, РЭС, РП и РС изготавливаемых ОАО «Тулиновский приборостроительный завод «ТВЕС», предназначенные для измерения роста человека и устанавливает методы и средства их первичной и периодической поверки.

Межповерочный интервал – один год.

## **1. Операции и средства поверки.**

При проведении поверки выполняют операции и применяют средства поверки, указанные в таблице.

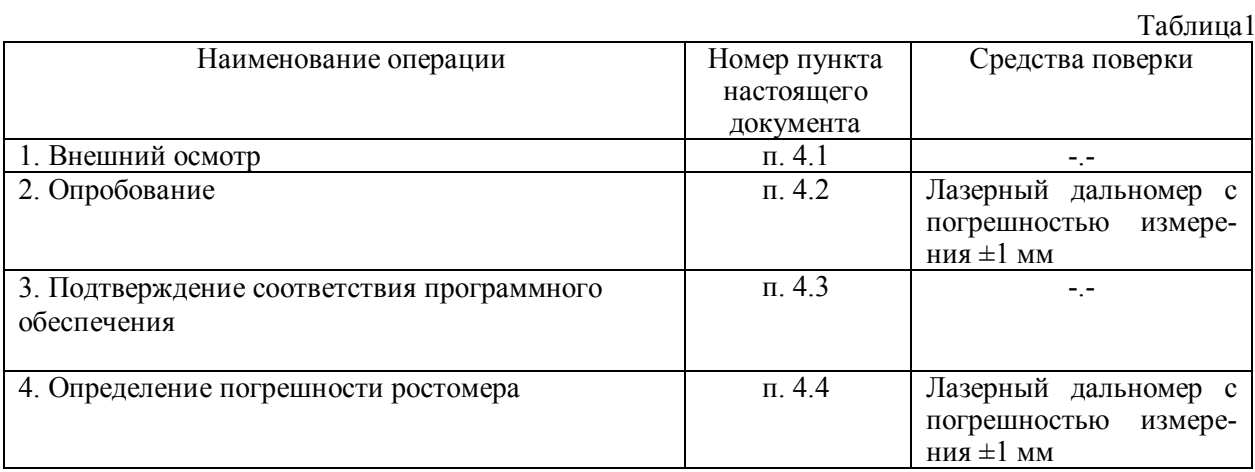

Примечание. 1 Средства поверки, перечисленные в графе 3 таблицы 1, могут быть заменены эталонными средствами измерений с аналогичными метрологическими и техническими характеристиками.

## **2. Требования безопасности и требования к квалификации поверителей.**

2.1 При проведении поверки соблюдают требования безопасности, указанные в разделе 5 руководства по эксплуатации на поверяемые ростомеры, а также на использованное при поверке дополнительное оборудование.

2.2 К проведению поверки допускают лиц, аттестованных в качестве поверителя, имеющих опыт работы с внешними устройствами (ПК, принтерами и др.), совместно с которыми могут работать поверяемые ростомеры, и изучивших руководство по эксплуатации на ростомеры.

## **3. Условия поверки**

3 Условия проведения поверки

3.1 По всем пунктам настоящего документа операции по поверке проводят при любом сочетании влияющих факторов, в том числе:

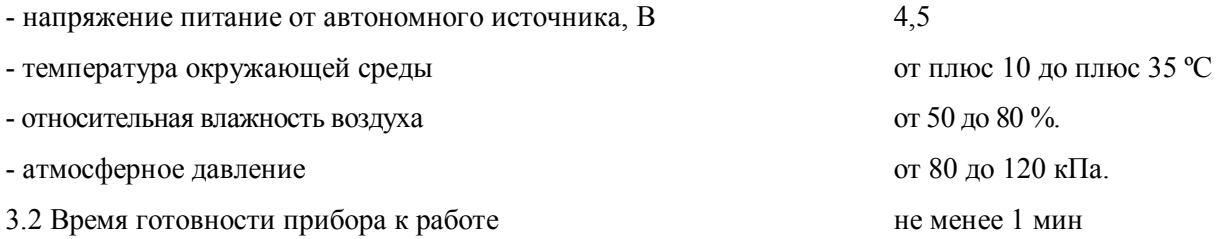

3.3 Автономные источники напряжения должны быть новыми.

3.4 Перед проведением поверки ростомеры выдерживают в условиях по п. 3.1 не менее 2 ч.

#### **4. Проведение поверки**

#### 4.1 Внешний осмотр

При внешнем осмотре проверяют соответствие внешнего вида ростомеров и их комплектности эксплуатационной документации, проверяют качество лакокрасочных, металлических, неорганических покрытий.

На маркировочной табличке ростомера должны быть указаны товарный знак предприятияизготовителя, обозначение, заводской номер, наибольший и наименьший пределы измерения, знак Государственного реестра, год выпуска, дискретность отсчета, значения цены поверочного деления.

При внешним осмотре проверяют отсутствие видимых повреждений, целостность соединительного кабеля между измерительным блоком и блоком индикации, кабеля соединения с внешними устройствами, для ростомеров РЭП и РЭС.

4.2 Опробование

4.2.1 Для ростомеров РЭП и РЭС при опробовании в блок индикации устанавливают источники электрического питания. После включения ростомер проходит режим тестирования и на табло выводится показания 0,800 – наименьший предел измерения. Если показания отличаются от 0,800, то необходимо провести калибровку согласно РЭ.

Проверяют плавность перемещения ползуна по стойке и надежность фиксации его по всей высоте ростомера.

4.3 Подтверждение соответствия программного обеспечения

4.3.1 Определение идентификационного наименования программного обеспечения.

Сведения о идентификационном наименовании программного обеспечения «Программное обеспечение Ростомеров электронных РЭП, РЭС» представлены на экране блока индикации в течение одной секунды после нажатия на клавишу «ВКЛ» панели блока индикации (см. рис. 1). Идентификационное наименование программного обеспечения на рис. 1 – «**dP2000**».

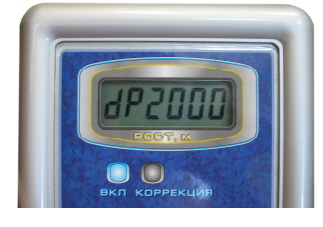

#### рис. 1

4.3.1.1 Определение номера версии (идентификационного номера) программного обеспечения

Сведения о номере версии (идентификационном номере) программного обеспечения «Программное обеспечение Ростомеров электронных РЭП, РЭС» представлены на экране блока индикации в течение одной секунды после нажатия на клавишу «ВКЛ» панели блока индикации (см. рис. 1). Номер версии (идентификационный номер) программного обеспечения на рис. 1 – «**2000**».

Результат подтверждения соответствия программного обеспечения считается положительным, если полученные идентификационные данные программного обеспечения средства измерений (идентификационное наименование программного обеспечения, номер версии (идентификационный номер) программного обеспечения) соответствуют идентификационным данным, указанным в разделе «Метрологические и технические характеристики» описания типа средства измерений.

4.4 Определение погрешности измерения.

4.4.1 Погрешность измерения ростомеров проверяют лазерным дальномером. Измерение начинают производить с наибольшего предела. Для этого лазерный дальномер размещают в центр платформы ростомера, где нанесена метка. Ползун ростомера поднимают максимально вверх, включают дальномер, фокусируют луч в центр метки ползуна и производят измерение дальномером, считывают показания ростомера и дальномера, вычисляют абсолютную погрешность. Вышеуказанные операции повторяют для точек 1,700 м ± 30 мм, 1,200 м ± 30 мм, 0,800+ 30 мм.

Погрешность измерения должна быть в пределах ± 4 мм.

### **5. Оформление результатов поверки**

5.1. Положительные результаты поверки оформляют свидетельством о поверке в соответствии с ПР 50.2.106, нанесением оттиска поверительного клейма в соответствии с ПР 50.2.107 на пломбу ростомера и записью в руководстве по эксплуатации (Приложение 3), заверенной подписью поверителя. Оттиск поверительного клейма наносится на пломбу согласно руководству по эксплуатации.

5.2. При отрицательных результатах поверки ростомер к эксплуатации не допускает, оттиски поверительного клейма гасят, свидетельство о поверке аннулируют и выдают извещение о непригодности с указанием причин непригодности в соответствии с ПР 50.2.006. Соответствующую запись делают в руководстве по эксплуатации (Приложение 3).